## **HTML5 Exercise**

*Exercise: Create a complete HTML5 document with the title "Simple page". The only text that should appear on the page is "Hello World".*

<!DOCTYPE html>  $\hbox{\tt }$  $<$ head $>$ <meta charset="UTF-8"> <title>Simple Page</title> </head> <body> <p>Hello World</p> </body>  $\langle$ /html>

## **Table Exercise**

*Exercise: Write a fragment of HTML5 code that will generate a table with 2 rows and 1 column. The text in the first row should be "first row" and the text in the second row should be "second row".*

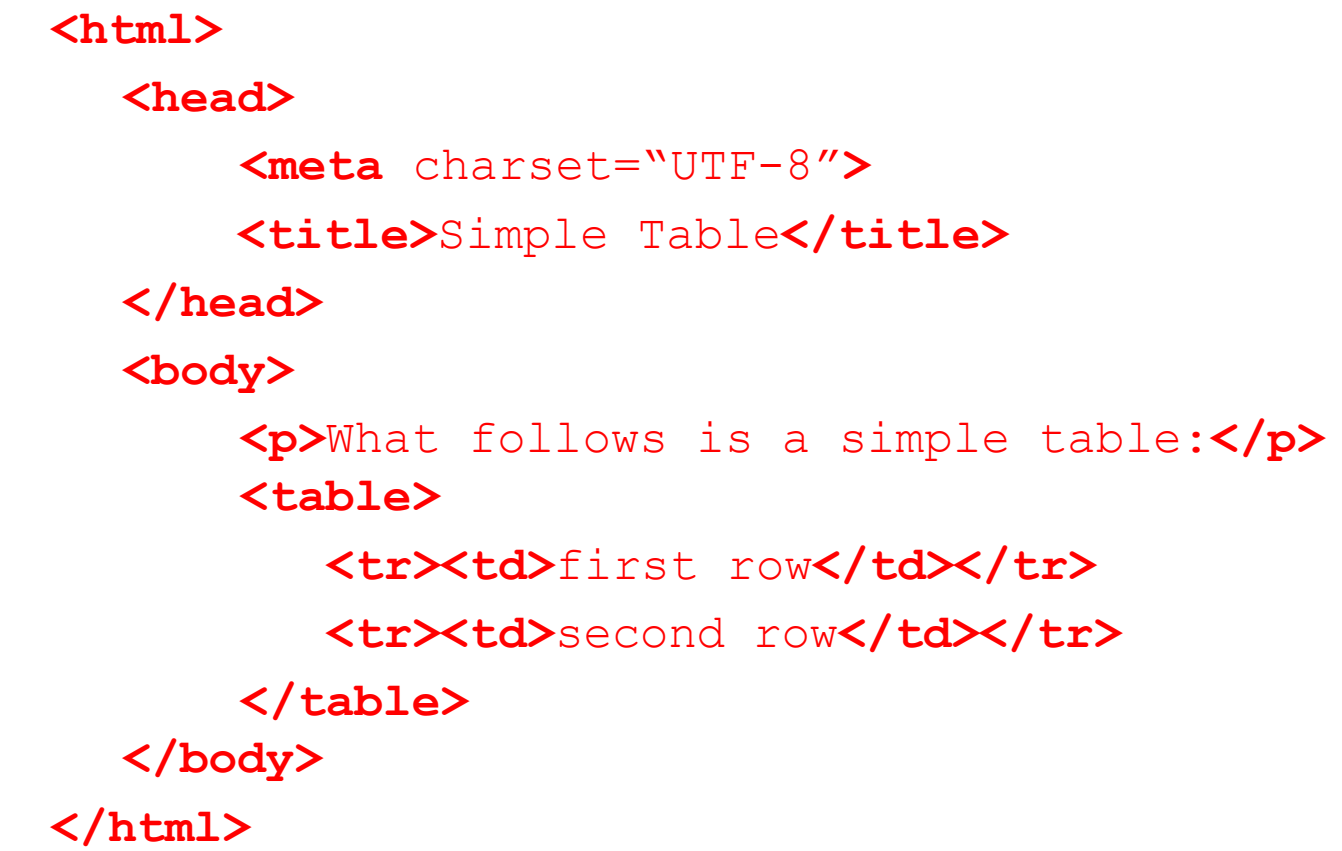

## **HTML5 Exercise**

*Exercise: What HTML5 code is required to create a hypertext reference that links to a page at the location "<http://www.cs.auckland.ac.nz/courses/compsci111/>".The underlined link on the page should be the text "111 home page".*

```
<!DOCTYPE html>
<html lang="en">
<head>
<meta charset="UTF-8">
<title>Simple Page</title>
\langlehead>
<body>
<\pmb{\mathsf{p}}<a href="http://www.cs.auckland.ac.nz/courses/compsci111/">
111 home page
\langlea>
\langle p \rangle</body>
\langle/html\rangle
```